## ■アカウントの「権限」について 2021/06/29 更新

当webツールでは、アカウントに設定された「権限」に応じて、できること/できないことが制御されています。 理事長様やご担当者様用の権限であれば、すべての記事を閲覧でき、編集や削除も可能です。 逆に居住者様用の権限では、掲示板への書き込みや記事の閲覧程度に、できることが限定されます。

詳細は、以下のマトリックスをご確認ください。

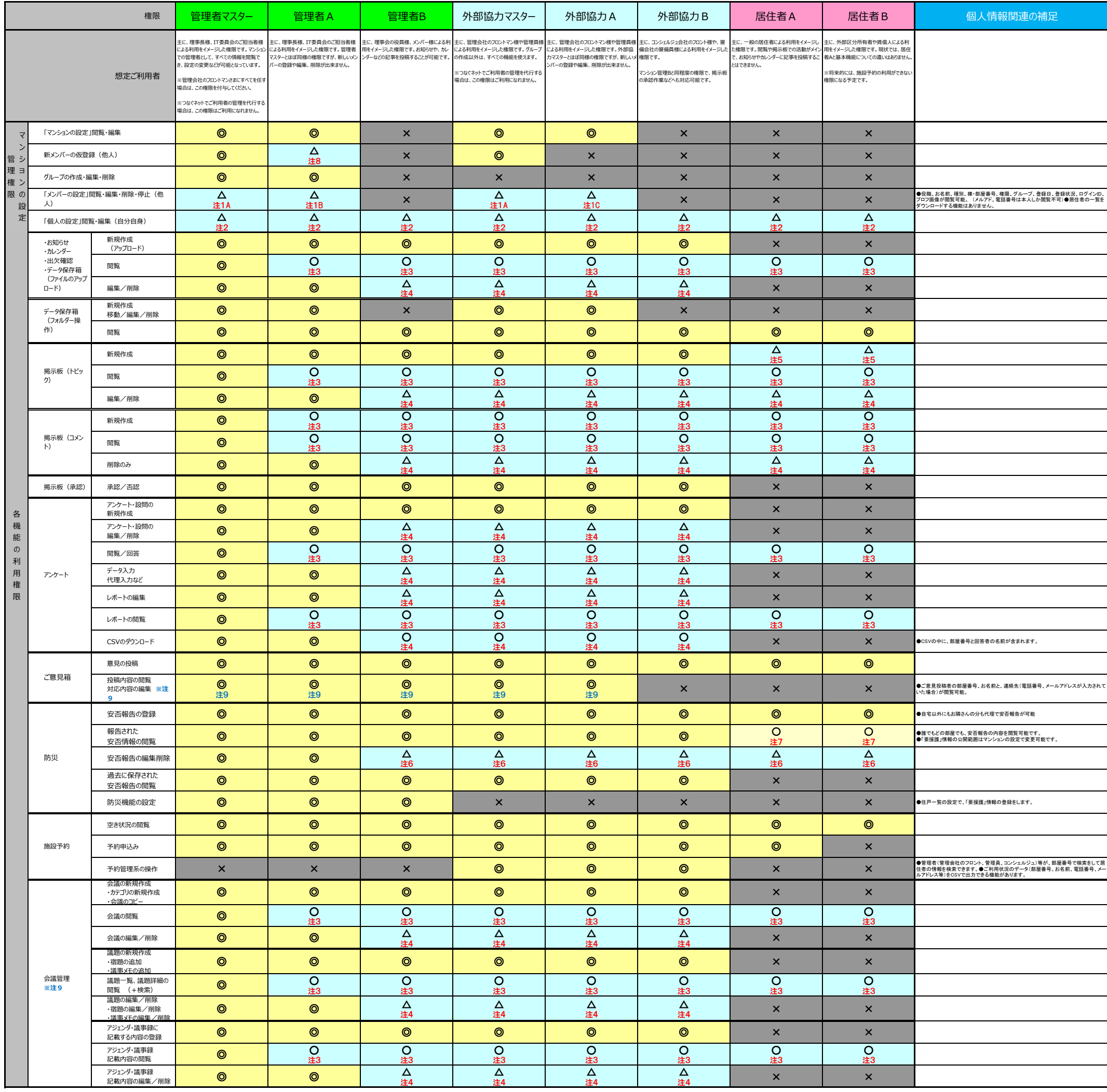

※注1 B)対象が理事用アカウントで、管理者A/B、居住者A/Bの場合は、お名前、棟名、部屋番号、種別、役職、権限、グループは編集可能です。対象が理事用アカウントで、管理者マスター、外部協力マスター/A/Bの場合は編集出来ません。 対象が一般アカウントの場合、上記項目は編集出来ません。

 対象が理事用アカウントで、管理者A/B、居住者A/Bの場合は削除及び停止・再開可能です。対象が理事用アカウントで、管理者マスター、外部協力マスター/A/Bの場合は削除及び停止出来ません。 対象が一般アカウントの場合、削除及び停止出来ません。

上記の対象アカウントに関わらず共通で、理事用アカウント/一般アカウント、ログインID、仮登録/本登録は閲覧のみ可能です。メールアドレス、パスワード、電話番号は閲覧出来ません。

※注1C)メールアドレス、パスワード、電話番号の閲覧は出来ません。お名前、種別、棟名、部屋番号、権限の編集は出来ません。メンバーの削除及び停止は出来ません。

- ※注2)ご自身で、種別、棟名、部屋番号、権限、理事用アカウント/一般アカウントの編集は出来ません。
- ※注3)個々の記事作成時に設定される公開範囲に準じます。ただし、「管理者A」はグループを編集し、ご自身を追加すれば閲覧可能になります。

※注4)ご自身が登録者であれば、編集・削除が可能です。

- ※注5)トピック作成権限が「居住者も自由に」の設定になっていれば、新規作成が可能です。
- ※注6)自分の部屋に投稿されたすべての安否情報を編集および削除ができます。また、他人の部屋に投稿した自分の投稿も、編集および削除ができます。
- ※注7)「マンションの設定」で「要援護設定の公開」を「公開しない」に設定している場合は、「要援護者情報」は閲覧できません。

※注8)理事用アカウントのみ可能です。

※注9) マンションの設定で、当該機能を使える権限を選択できます。使えない権限のユーザーにはボタンなどが非表示になります。